**WindowSizer Crack With Key**

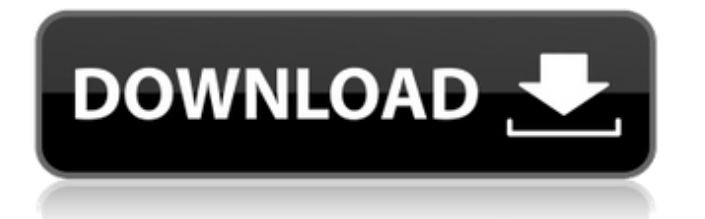

## **WindowSizer Crack + Free Download [Win/Mac]**

ScreenSizer allows you to efficiently view multiple application windows of the same type, either in the same window or in different windows. SimpliflySave is a simple, lightweight, powerful desktop backup solution and archive. It can create several different formats of archives, like Iso, Zip, MO, KAK or PBI. All you need to do is creating an archive and choose it for your folders and Simp... If you need to install Windows 7 on a partition already created by Windows Vista/Windows XP you'll find this program indispensable. It can help to identify and repair errors in Windows install. And it can rewrite and repair the boot record. A modern design for professionals. Integrated with the world's fastest Internet browser. Take advantage of the power of Internet Explorer 10 on any Windows device. A better way to browse. Oh too bad Linux uses Firefox, but that's anothe... Turn SuperToolBox into the program you use the most and never think of it again. If it has features you need, it will be there - or at least be easy to find. The program will start seeing the features of your other programs and become a co... New LINC is a command line utility written in C to connect to the LINC terminal emulator. It allows users to send text data to/from the LINC terminal emulator (usually found on many S-100 computers and S-100/RISC System/88xx/88lx computers). Level One Software wants you to know that its freeware is a development tool designed to help you. Once upon a time, our product was one that is now capable of doing some things that can be done in Level One's other products. We have rea... If you are worried about a shortage of USB ports on your notebook computer, USB Expander is a good option for you.This application is a great solution for both using USB drives and USB expansion. Features: [2]Add as many USB ports as you want. [2]Supports any USB host and many USB devices. **I**Hold multiple USB devices. **I**IWidened it to your need. **I**IKeep your notebook space as much as possible. *<u>ASupport serial port.</u>* **To Protect Disk, Memory Card or Hard disk form unwanted user access with CrystalDiskProtect** 11.2. It support Windows XP /vista/7/8/8.

## **WindowSizer Crack+ Free For PC**

In WindowSizer you can create multiple application windows side-by-side or tiled in any combination you'd like. You can also view open application windows as groups or individually, display them off-screen or change the area in which they overlap. The interface is highly customizable. You can order the tabs, view the bottom or top window, choose the order in which windows are opened, and even create custom separators. What does WindowSizer do? WindowSizer lets you work with multiple application windows by creating a tiled workspace. Here are some key features of "WindowSizer": **□ Easily view multiple application** windows. *n* Tile the open application windows you choose in layouts you design or pick from many defaults. *n* Screen space is used efficiently by "snapping" window edges to each other.  $\mathbb{R}$  Resizing one window resizes others to maintain a no gap, no overlap, efficient work space.  $\mathbb{R}$  Swap window positions by drag and drop.  $\mathbb{R}$  Save your favorite window arrangements (including Web locations and Explorer paths) to bring up whenever you like.  $\mathbb{R}$  Works with single or multiple display systems. Limitations: [] Nag screen "I used to think 'young dogs' meant people who chased their tail" (Kang-Mook Lee), "Young dogs" is a phrase used to describe the growth or progression of something with which one is familiar. Those who regularly develop and/or work with UWP apps, Windows 10 IoT Core apps, or Windows Server 2016 for IoT apps will see the value and benefits behind the modernization and simplification of the native.NET development platform. Starting with.NET Core 3.1, it is now possible to develop apps for all scenarios utilizing only the Windows 10 Store for certification. With this release, the Windows Server team is announcing tools to enable IoT developers to provision and manage apps on the Windows Server OS for IoT. Provisioning the Devices Windows Server 2016 for IoT devices can only be provisioned and deployed through the Windows Server app. To use this app, they must be running Windows 10 IoT Core. With the Windows Server app, you can enable users to provision and deploy devices from the Windows Server app. Provision and deploy a device following these steps: - Launch the Windows Server app - Open the Devices section - Select your device - Click 09e8f5149f

#### **WindowSizer Crack + Activation Free Download**

■ WindowsSizer helps you work with multiple application windows. It is not a task manager, but rather, an automated window manager that helps you work efficiently with multiple application windows. You can use it as an alternative to multiple workspaces or keeping windows open. <sup>2</sup> WindowSizer helps you work with multiple application windows. In its simplest form, just select windows and drag them on the workspace.  $\eta$  WindowSizer helps you work with multiple application windows. You can add rows, columns or geometrically responsive shapes to divide the workspaces as desired. <sup>2</sup> WindowSizer helps you work with multiple application windows. When you switch to the "Single Window mode" you will be able to view only one application window at a time. If you switch to the "Multiple Window mode" you will be able to view all the windows in your workspace by selecting them in the workspace. <sup>[2]</sup> WindowSizer helps you work with multiple application windows. You can add windows to any row or column. This helps create versatile workspaces as you can add/delete windows as you choose.  $\mathbb{Z}$ WindowSizer helps you work with multiple application windows. Windows can be minimized to any row or column or to the workspace's main window. The minimize action is similar to the action of File/Print or Maximize. Note: Each window can have it's own Window ID. <sup>[2]</sup> WindowSizer helps you work with multiple application windows. You can use the Window ID to change the behavior of a window. For example, you can change the window's minimize behavior to "Always on top".  $\mathbb{R}$  WindowSizer helps you work with multiple application windows. You can modify the workspace layout (rows, columns, shapes or vertical/horizontal layouts) using the "Adjust layout" menu. *NindowSizer helps you work with multiple application windows.* When you double-click a window, you can open/close, toggle "on-top" and show the window's title bar.  $\mathbb{Z}$  WindowSizer helps you work with multiple application windows. You can define hotkeys for each application window by using the "Keys" menu. <sup>[2]</sup> WindowSizer helps you work with multiple application windows. You can hide all windows by selecting "Hide all". You can select multiple application windows and show their title bars.  $\mathbb{Z}$  WindowSizer

### **What's New In?**

----------------------- If you are looking for a WYSIWYG editor for Windows Explorer, then try WindowSizer first. It is free (gratis) and supports multiple windows of any size. It is currently available for Windows 95, 98, Me, NT and 2000/XP platforms. WindowSizer is an explorer style software utility for supporting multiple screen based application workspaces. Usage: ------------ Running WindowSizer Launching and Using WindowSizer 1. Launch the WindowSizer application. 2. In order to access WindowSizer, double-click on the WindowSizer icon or run WindowSizer from the menu (Winkey | WindowSizer). 3. Select New Layout. 4. Click on Ok. 5. This will start the new layout wizard. You can modify the layout through the wizard and change the sizes of the taskbar, desktop icons, Start icon, taskbar buttons, and applets. 6. When you select an existing layout from the Wizard, it will show a preview of that layout on the left and the layout adjustments on the right. 7. When you are done, click Finish and you will have a new layout. 8. Select Save in the Windows Workplace. 9. Select the same layout from the drop down window and click Save. Now you will have another layout! 10. Click Show All. 11. Use the navigation control on the left to select all of the windows you wish to display in that layout. 12. Drag the selected Windows to their desired position in the tiled layout. 13. Click on the desired window you wish to manipulate. 14. Click the Resize icon on the tool bar. 15. Use the resizing bars on the right of the layout to resize the window. 16. Click on the tile icon on the Tool bar. 17. Use the navigation control on the left to select all the windows that you wish to display in that layout. 18. Drag the selected windows to their desired position in the tiled layout. 19. Click on the desired window you wish to manipulate. 20. Click the Resize icon on the tool bar. 21. Use the resizing bars on the right to resize the window. 22. Click on the tile icon on the tool bar to tile that layout. 23. Click Show All to

# **System Requirements:**

XCOM: Enemy Unknown Minimum: OS: Windows XP SP3 (64-bit), Windows Vista SP2 (64-bit), Windows 7 (32-bit) or Windows 8 (32-bit) CPU: 2.8 GHz Memory: 2 GB RAM DirectX: 9.0 Video: Nvidia GeForce 6800 or ATI Radeon HD 2600 (1024x768, 16-bit color) Audio: DirectX 7 compatible sound card Controller: Gamepad supported DirectX: 9.0 compatible graphics

Related links:

[http://www.kitesurfingkites.com/wp-content/uploads/VMaps\\_For\\_PowerPoint\\_.pdf](http://www.kitesurfingkites.com/wp-content/uploads/VMaps_For_PowerPoint_.pdf)

http://www.shopinrockdale.com/wp-content/uploads/2022/06/Easy\_File\_Deleter\_Crack\_\_Incl\_Product\_Key.pdf <http://kephirastore.com/?p=9957>

[https://www.designonline-deco.com/wp-content/uploads/2022/06/Otros\\_Log\\_Viewer\\_Crack\\_\\_\\_Activation\\_Key\\_2022.pdf](https://www.designonline-deco.com/wp-content/uploads/2022/06/Otros_Log_Viewer_Crack___Activation_Key_2022.pdf) <https://peaceful-tundra-99901.herokuapp.com/faxwann.pdf>

[http://yotop.ru/wp-content/uploads/2022/06/JMPX\\_Crack\\_\\_\\_Product\\_Key\\_Full\\_Free\\_Download\\_Latest\\_2022.pdf](http://yotop.ru/wp-content/uploads/2022/06/JMPX_Crack___Product_Key_Full_Free_Download_Latest_2022.pdf)

[http://www.barberlife.com/upload/files/2022/06/UjHlm6fBl4GvvrVbsfxF\\_08\\_935492589e5b28bd9b73139dbcecaaf4\\_file.pdf](http://www.barberlife.com/upload/files/2022/06/UjHlm6fBl4GvvrVbsfxF_08_935492589e5b28bd9b73139dbcecaaf4_file.pdf) [http://www.abbotsfordtoday.ca/wp-content/uploads/2022/06/My\\_Tally\\_Counter.pdf](http://www.abbotsfordtoday.ca/wp-content/uploads/2022/06/My_Tally_Counter.pdf)

[http://qualispaper.com/wp-content/uploads/2022/06/Forest\\_World\\_3D\\_Screensaver.pdf](http://qualispaper.com/wp-content/uploads/2022/06/Forest_World_3D_Screensaver.pdf)

[https://www.linkspreed.com/upload/files/2022/06/xseakvZOJSWzagUe2oPm\\_08\\_555093a4f76728b36e72e310c0aec096\\_file.p](https://www.linkspreed.com/upload/files/2022/06/xseakvZOJSWzagUe2oPm_08_555093a4f76728b36e72e310c0aec096_file.pdf) [df](https://www.linkspreed.com/upload/files/2022/06/xseakvZOJSWzagUe2oPm_08_555093a4f76728b36e72e310c0aec096_file.pdf)

[https://radiant-harbor-43505.herokuapp.com/Visual\\_Comparer.pdf](https://radiant-harbor-43505.herokuapp.com/Visual_Comparer.pdf)

https://triberhub.com/upload/files/2022/06/FXiH21p1G9WtiCYBrldK\_08\_555093a4f76728b36e72e310c0aec096\_file.pdf [https://serene-oasis-53917.herokuapp.com/Apache\\_FOP.pdf](https://serene-oasis-53917.herokuapp.com/Apache_FOP.pdf)

<https://linl.com/?p=6755>

<https://asfipelore.wixsite.com/freestooinatkey/post/data-extractor-crack-license-code-keygen-free-download-for-pc-latest-2022> <https://www.allfordn.com/wp-content/uploads/2022/06/wensall.pdf>

[https://veronacquisti.it/wp-content/uploads/2022/06/Sleep\\_Timer.pdf](https://veronacquisti.it/wp-content/uploads/2022/06/Sleep_Timer.pdf)

[https://gretchenscannon.com/wp-content/uploads/2022/06/Collibra\\_for\\_Desktop.pdf](https://gretchenscannon.com/wp-content/uploads/2022/06/Collibra_for_Desktop.pdf)

[https://www.mountainvalleyliving.com/wp-content/uploads/2022/06/SOHO\\_Cam.pdf](https://www.mountainvalleyliving.com/wp-content/uploads/2022/06/SOHO_Cam.pdf)

<https://kiralikofis.com/wp-content/uploads/2022/06/GreenPOS.pdf>